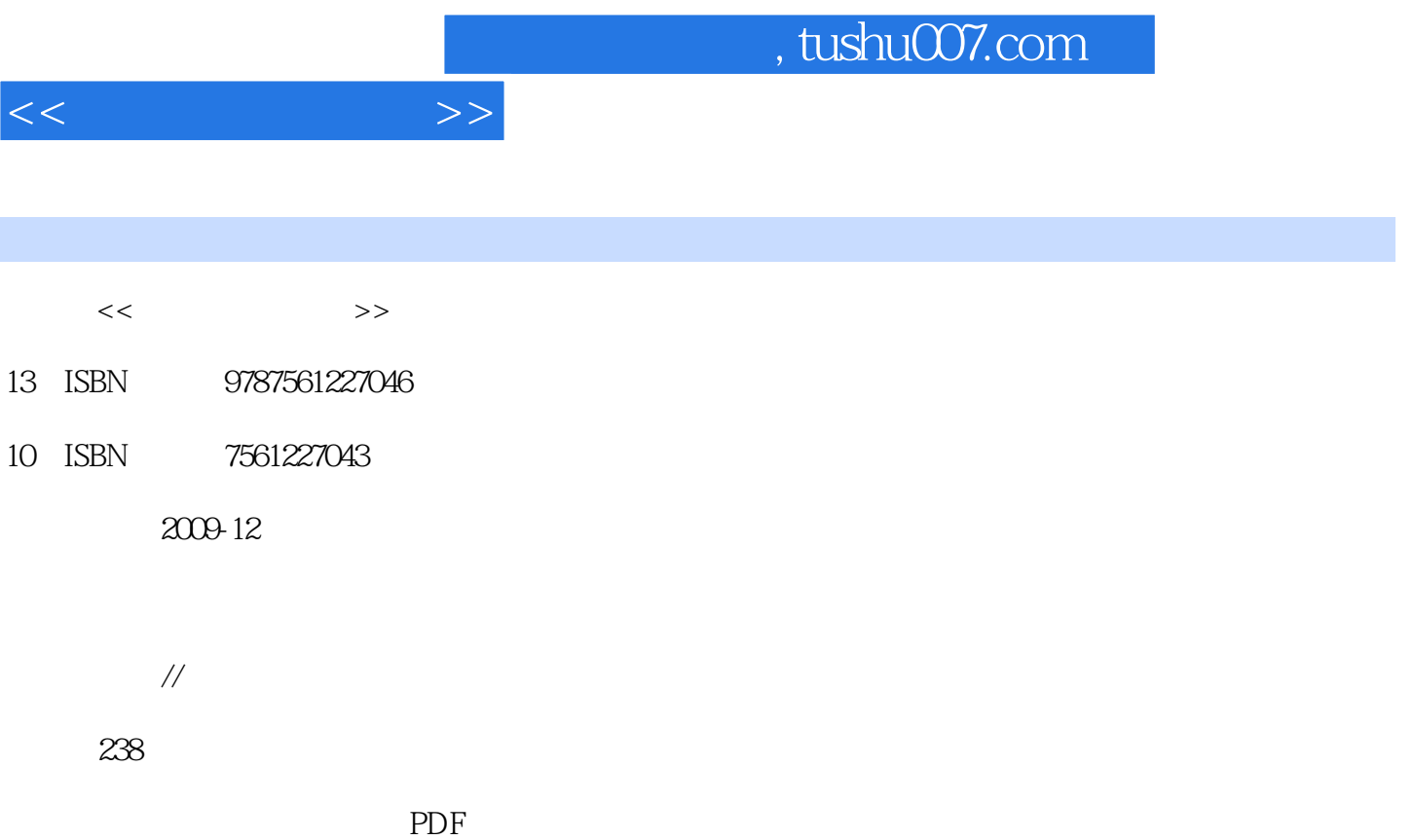

更多资源请访问:http://www.tushu007.com

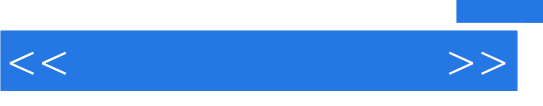

 $IT$ 

 $\kappa$ 

 $\frac{1}{\sqrt{1-\frac{1}{2}}\sqrt{1-\frac{1}{2}}\left(\frac{1}{2}-\frac{1}{2}\right)}$ 

 $\sim$  2

 $3$ 

 $4$ 

 $5$  $6$ 

 $\mathcal{R}$ 

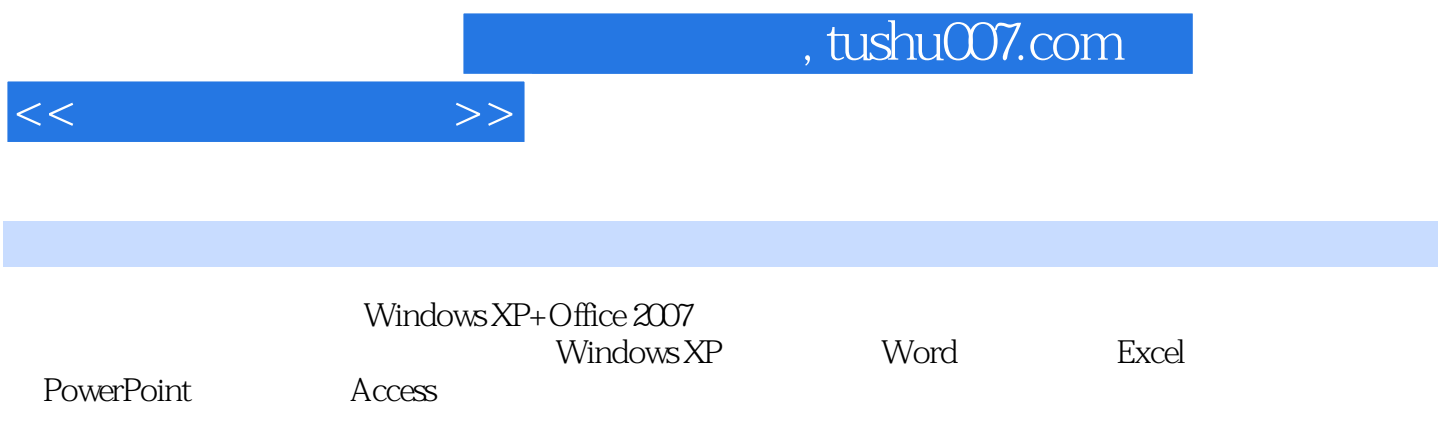

and tushu007.com

 $1.1$   $1.1$   $1.1.1$   $1.1.2$   $1.1.3$  $1.2$  1.2.1  $1.2.2$  1.3  $1.31$   $1.32$   $1.33$   $1.34$  $1.35$   $1.36$   $1.4$  $1.41$   $1.42$   $1.43 BCD$  $1.44$   $1.45$   $1.5$   $1.51$   $1.52$  $1.53$   $2$  Windows XP  $2.1$  Windows XP  $2.1$ .1 WindowsXP2.1.2 Windows XP 2.1.3 Windows XP 2.2 Windows XP  $2.21$   $2.22$   $2.23$   $2.3$  "  $2.31$ " " 2.3.2 " "2.3.3 2.3.4 2.3.4 2.4 Windows XP  $2.4.1$   $2.4.2$   $2.4.3$   $2.4.4$   $2.5$  $2.51$   $2.52$   $2.53$   $2.54$   $2.6$  $W$ indows $XP$   $261$   $W$ indows XP  $262$   $263$   $264$ 2.6.5 2.66 2.7 Windows XP 2.7.1 2.7.2 2.7.3 2.8 Windows Vista2.8.1 Windows Vista and 2.8.2 Windows Vista S  $31.4$   $31.5$   $32$   $321$   $322$   $323$  $33$  3.31  $332$  3.3.3 3.3.4  $334$ 34 341 342 343 35 351 352 3.5.3 3.6 3.6 4 Excel 4.1 Excel 2007 4.1.1 Excel 2007 4.1.2 Excel 2007 4.1.3 Excel 2007 4.2 4.2.1 4.2.2 4.2.3 4.2.4 4.3 4.3 4.31 4.3.2  $4.33$   $4.33$   $4.34$   $4.35$ 4.4 4.4.1 4.4.2 4.4.3 4.4.4 4.4.5  $4.46$   $4.5$   $4.51$   $4.52$   $4.53$   $4.6$ 5 PowetPoint 5.1 PowerPoint 2007 5.1.1 PowerPoint 2007 5.1.2 PowerPoint 2007 5.1.3 PowerPoint 2007 5.1.4 5.2 5.2.1 5.2.1 5.2.2 5.2.3 5.3 5.31 5.3.2  $54$  5.41  $542$  5.43  $55$ 5.6 6 Access 6 1 Access 2007 6 1.1 6.1.2 Access 2007 6.1.3 Access 6.2 de 3.2 de 3.2.1 de 4.2.2 de 4.3.1 de 4.2.2 de 4.2.1 de 4.2.2 de 4.2.1 de 4.2  $6.5.2$  6.6  $6.6$   $6.61$   $6.6.2$   $6.6.3$  $67$  6.7.1  $67.2$  6.8 2  $7.1$   $7.1.1$   $7.1.2$   $7.1.3$   $7.1.4$ 

Word 3.1 Word 2007 3.1.1 Word 2007 3.1.2 Word 2007 3.1.3 5.5.1 5.5.2 5.5.3 5.5.4 5.5.5 6.3 6.31 6.3.2 6.4 6.5 6.5.1 7.2 Internet 7.2.1 Internet 7.2.2 7.2.3 Internet 7.3 IE 7.3.1 7.3.2 7.3.3 7.3.4 7.3.5 7.4 使用7.4.1 申请免费邮箱7.4.2 通过Web方式收发电子邮件7.4.3 使用Outlook Express收发电子邮件本章小

结习题七第8章 多媒体计算机和常用工具软件的使用8.1 多媒体技术与多媒体计算机8.1.1 多媒体的概念  $81.2$  8.1.3 8.1.4 8.1.5 8.2 8.2.1 WinRAR 8.2.2 WinRAR 8.2.3 WinRAR 8.3 ACD See108.3.1 ACD See10 8.3.2 ACD See10 8.3.3 ACD See 章小结习题八第9章 上机指导9.1 桌面背景和屏幕保护的设置9.2 图形处理9.3 公式的使用9.4 函数的使  $9.5$ 

 $<<$  the set of  $>>$ 

## $,$  tushu007.com

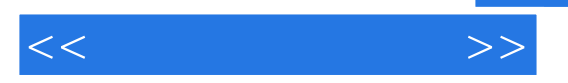

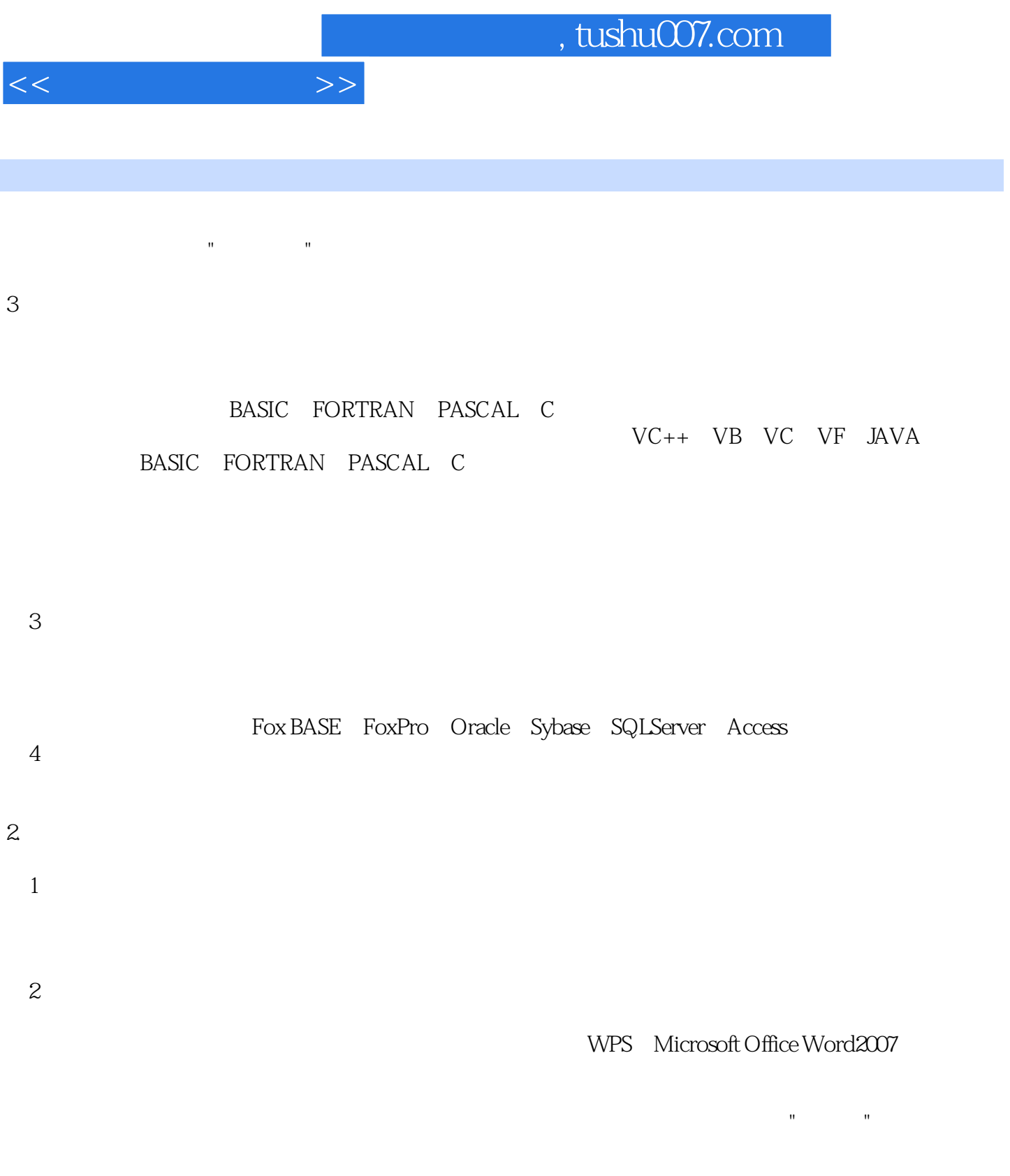

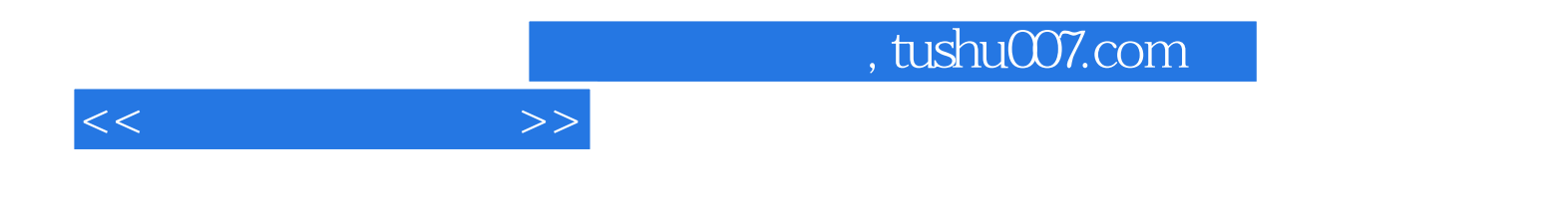

本站所提供下载的PDF图书仅提供预览和简介,请支持正版图书。

更多资源请访问:http://www.tushu007.com